Java Returned Error Code 14 >>>CLICK HERE<<<

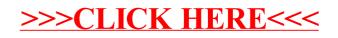